## SAP ABAP table TKECRMFIGT {CRM Key Figure Texts}

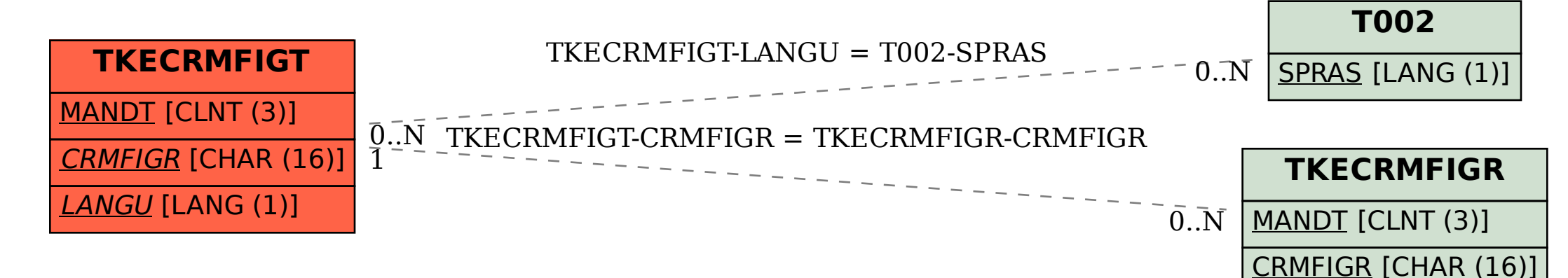